# スマートコネクト マネージドサーバ

# 閉域網接続オプション

# サービス仕様書

# (第 1.1 版 平成 25 年 12 月 5 日版)

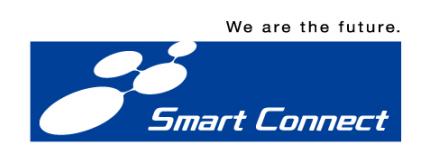

- < 目次 >
- ◆ スマートコネクト マネージドサーバ 閉域網接続オプション
- 1. サービス概要
- 1.1. サービス概要
- 1.2. サービスの特長

#### 2. サービス仕様

- 2.1. サービス体系
- 2.2. オプションの提供範囲
- 2.3. 接続仕様
- 2.4. ラックオプション
- 2.5. ラック管理者
- 2.6. データセンタ環境
- 2.7. 物理構成
- 2.8. ネットワーク構成
- 2.9. IP アドレス設計例
- 2.10.利用可能ポート番号
- 2.11.制約事項
- 2.12.運用範囲
- 2.13.運用支援(リモートハンド)

#### 3. お申し込み(新規・変更・解約)

- 3.1. 開始までの所要期間
- 3.2. 変更の所要期間
- 3.3. サービス解約までの所要期間
- 3.4. サービス開始までの流れ
- 4. 用語集
- 5. 変更履歴

## 1.サービス概要

1.1. サービス概要

閉域網接続オプション(以下、本オプション)は、スマートコネクト マネージドサーバ(以下、本サービス)で提供する仮想専用サーバ(以 下サーバ)と、通信事業者等が提供する閉域網サービスや機器を接続する機能を提供します。インターネットを経由せずにサーバをご利 用いただけます。(回線および機器はお客さま準備となります)

本オプションでは、サーバをお客さまネットワークに接続するための物理ポートおよび NAT 変換のための設備、およびラックを提供します。 ラックにはお客さま用意の機器や回線を収容できます。

#### 1.2. サービスの特長

(1)ネットワークの柔軟性

お客さまのネットワークアドレス体系を利用してサーバをご利用いただけます\*1。また、回線や機器はお客さま準備となるため、自由度 の高い設計が可能です。

\*1 お客さまネットワークとサーバの間は、NAT(Network Address Translation)によるアドレス変換を行います。

(2)高いセキュリティ

インターネットを経由することなくサーバをご利用いただけます。したがって、盗聴や不正アクセスのリスクが低くなり、セキュアにサーバを ご利用いただけます。

(3)運用支援

データセンタでお預かりするお客さま設備について、お客さま依頼に基づいてランプ状況確認、ケーブル抜き差し、電源 ON/OFF 等 を実施します。

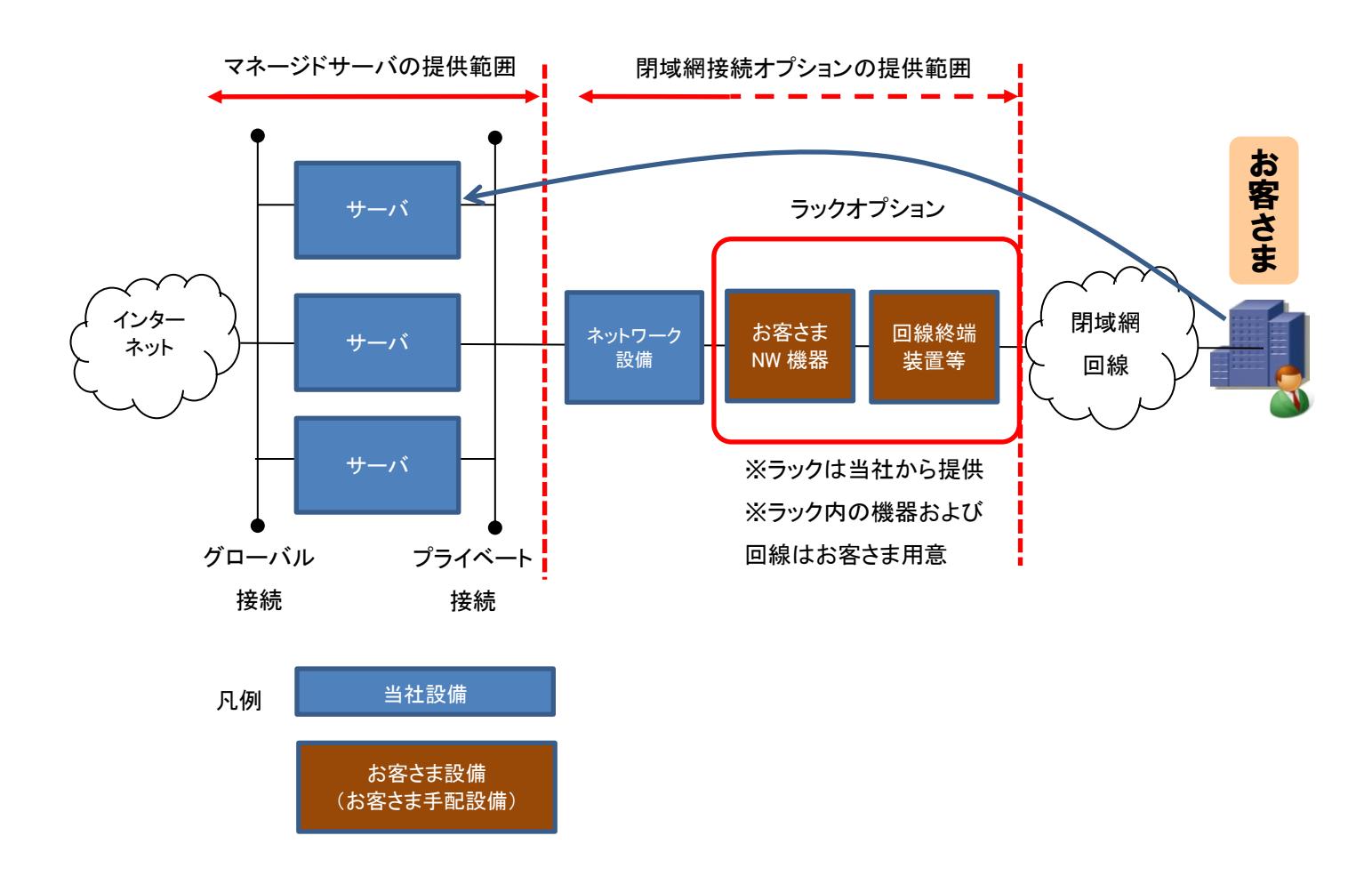

## 2.1. サービス体系

#### 閉域網接続に関するサービス体系は以下のとおりです。

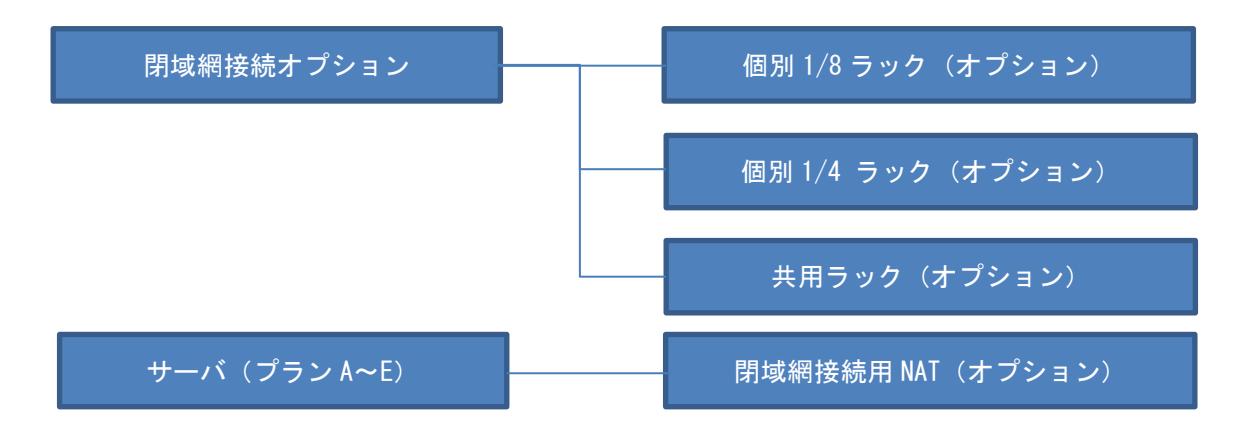

#### 2.2. オプションの提供範囲

閉域網接続に関するサービスは以下のとおりです。

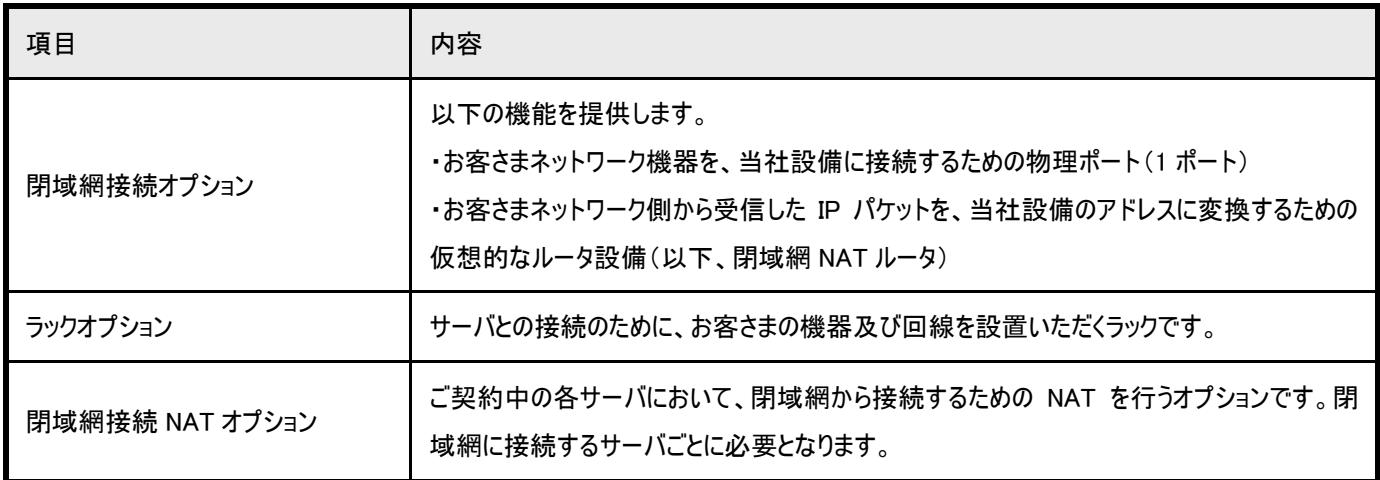

### 2.3. 接続仕様

物理ポートの仕様は、以下の通りです。

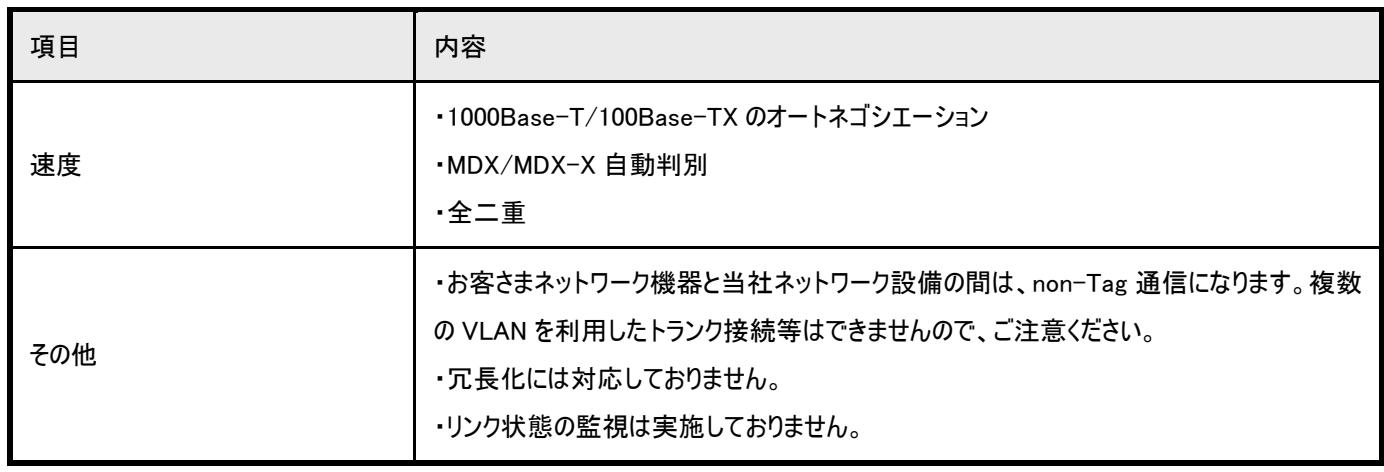

### 2.4. ラックオプション

お客さま設備を設置するためのラックをご提供します。お客さまで占有いただける個別ラックと、複数のお客さまでラックスペースを共有 する共用ラックからご選択いただけます。

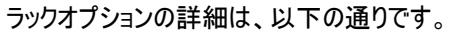

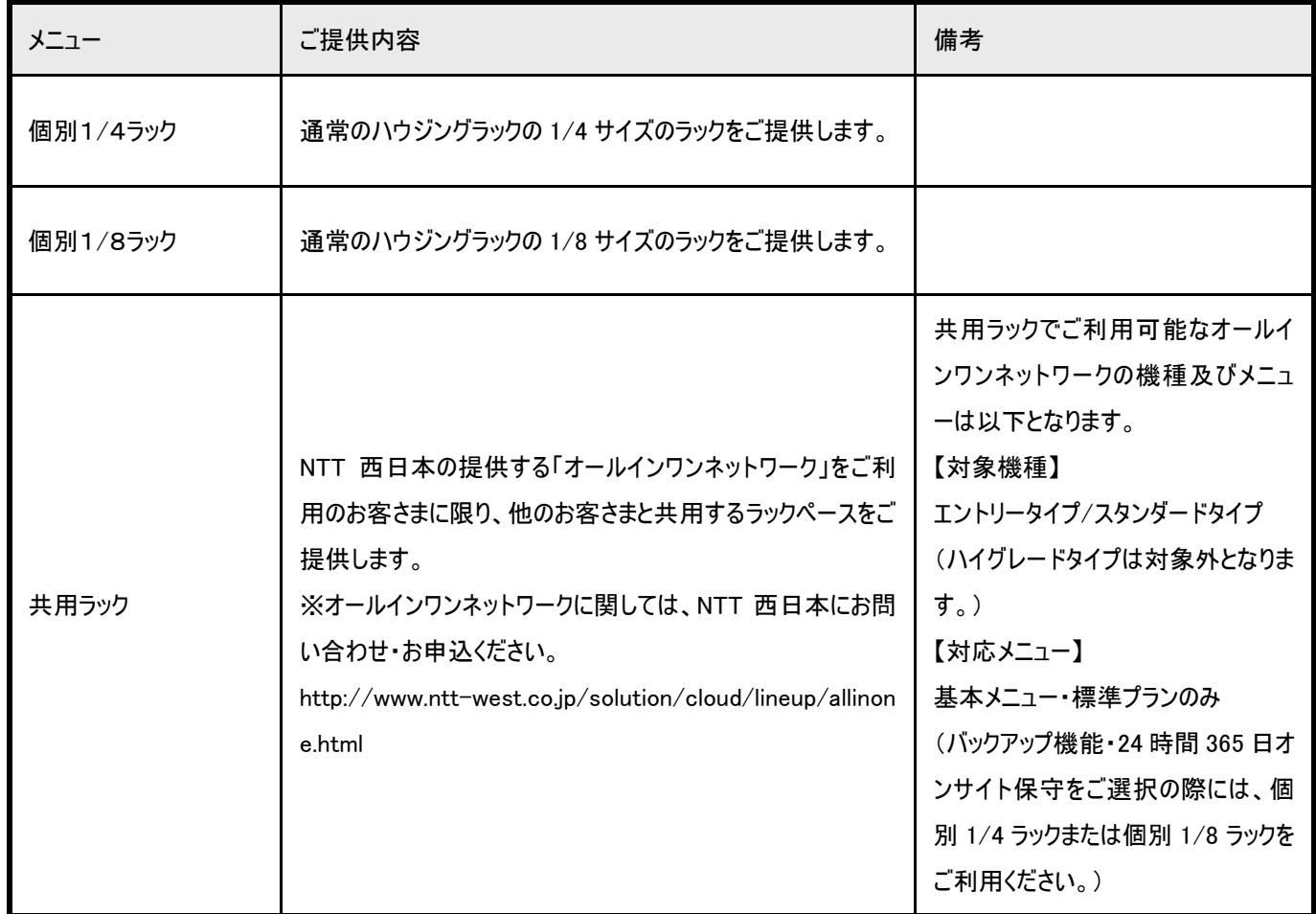

ラックオプション仕様

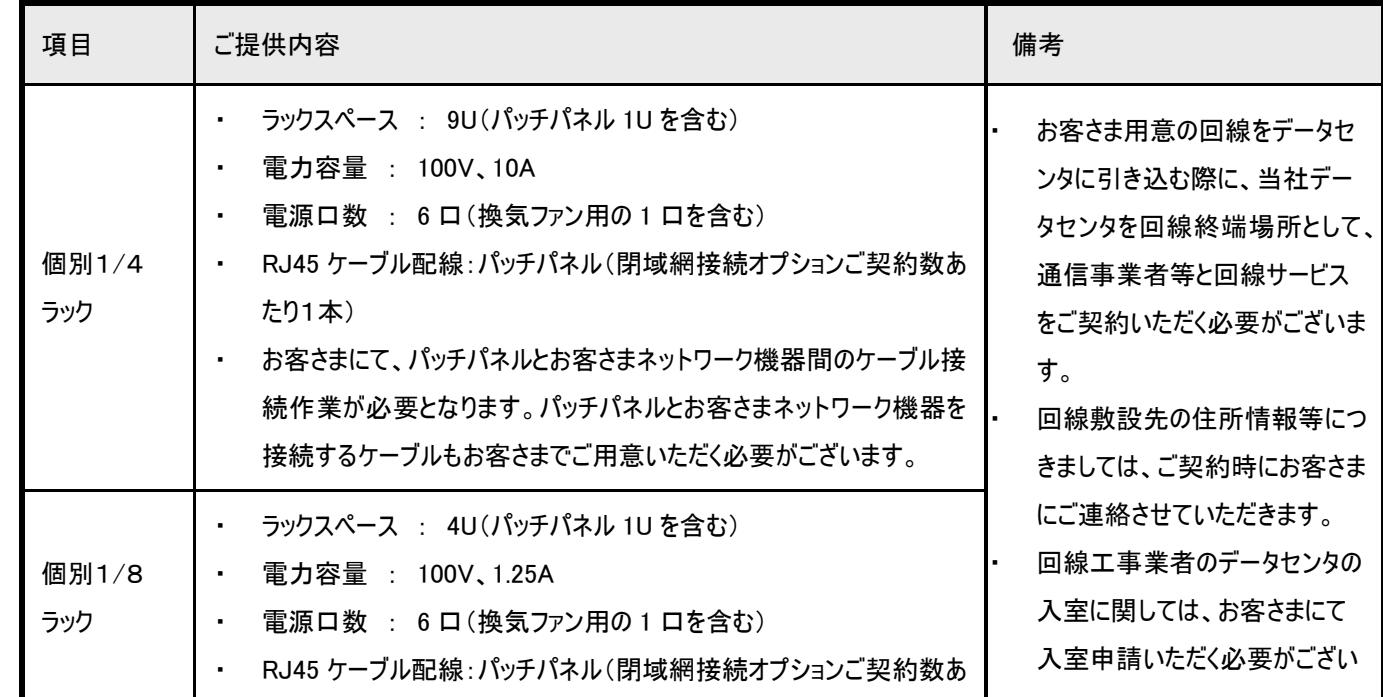

4

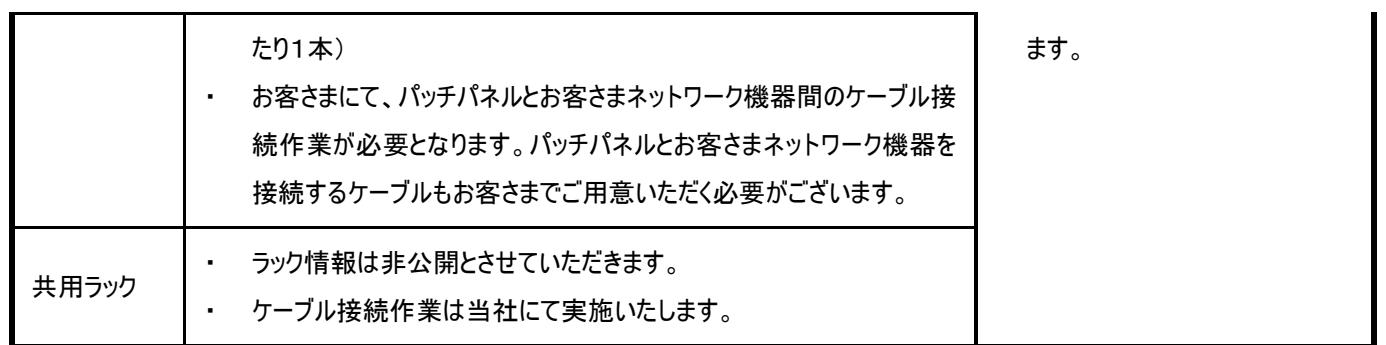

※ラックの設置場所は当社より指定します。

2.5. ラック管理者

ラックオプションご契約時には、ご利用者を登録していただきます。データセンタを利用される方は事前に「正管理責任者(1 名)」 「副管理責任者(最大 3 名)」のいずれかにご登録ください。正管理責任者、副管理責任者の権限・役割をご確認の上ご指定く ださい。

ご契約いただくラックの種類によって、正管理責任者、副管理責任者の権限・役割が異なります。

個別1/4ラック、個別1/8ラックの場合

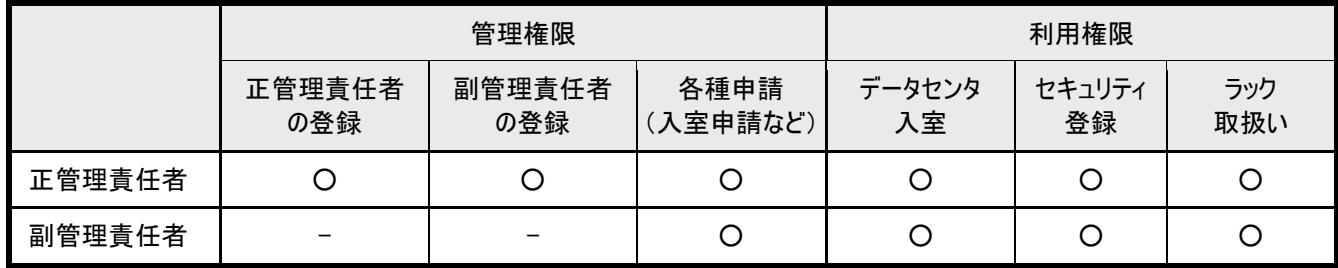

共用ラックの場合

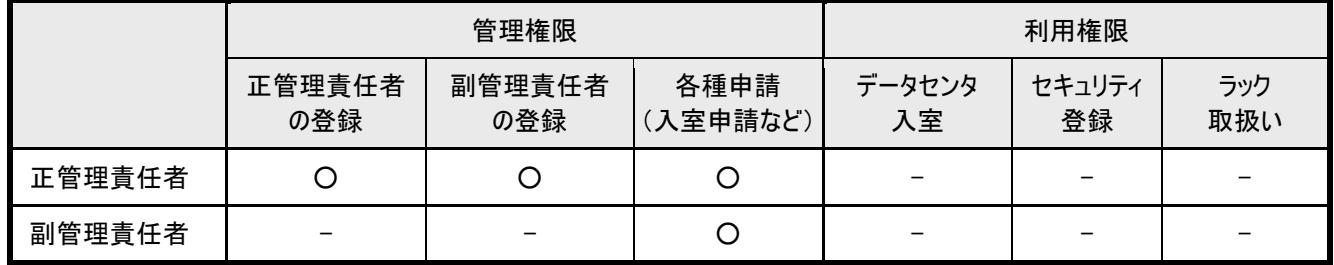

2.6. データセンタ環境

データセンタの仕様は、以下の通りです。

(1) ファシリティ

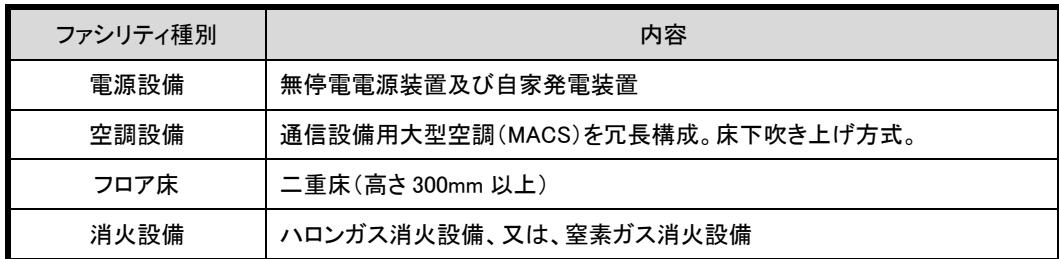

(2) セキュリティ

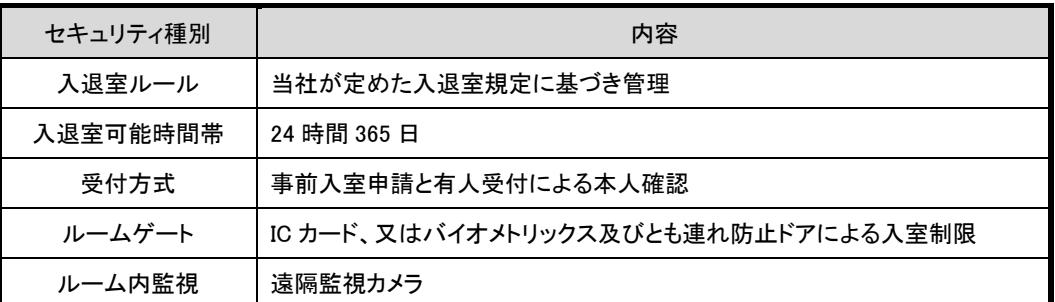

(3) サービス提供場所

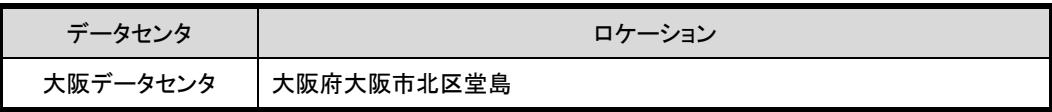

#### 2.7. 物理構成

個別 1/4 ラック、個別 1/8 ラックの物理構成は、以下の通りです。

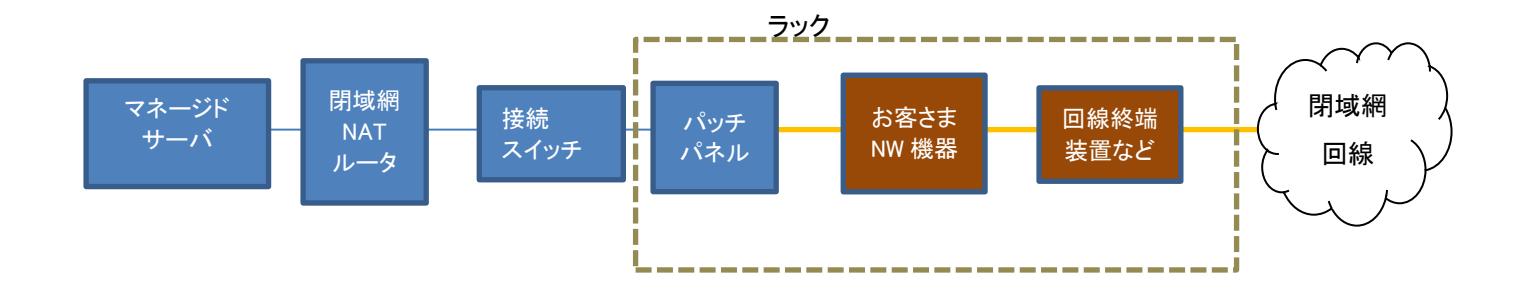

#### 共用ラックの物理構成は、以下の通りです。

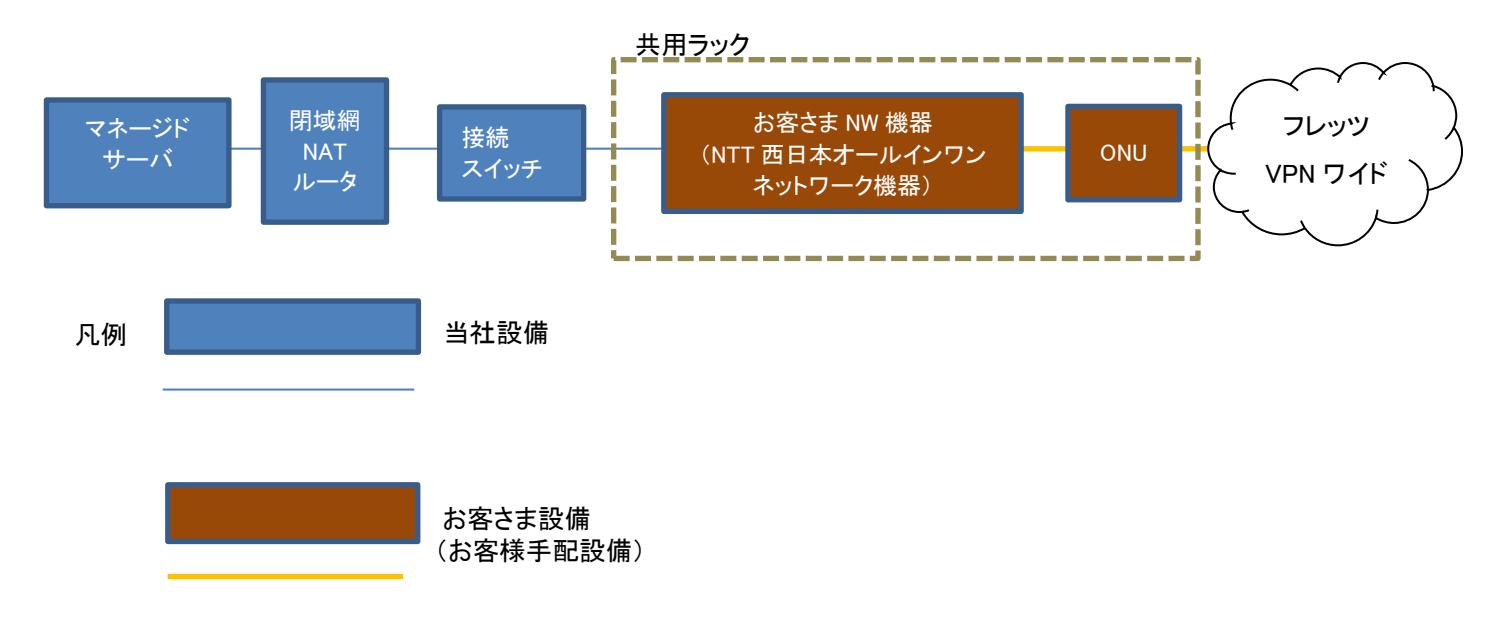

### 2.8. ネットワーク構成

ネットワーク構成は以下のようになります。お客さまは NAT 用アドレス宛てにアクセスすることで、サーバと通信できます。

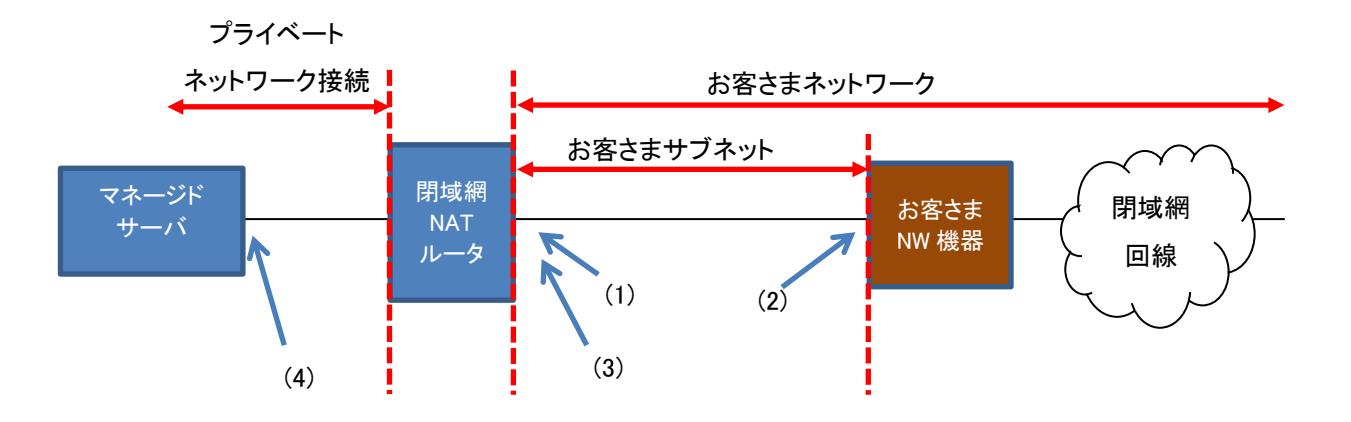

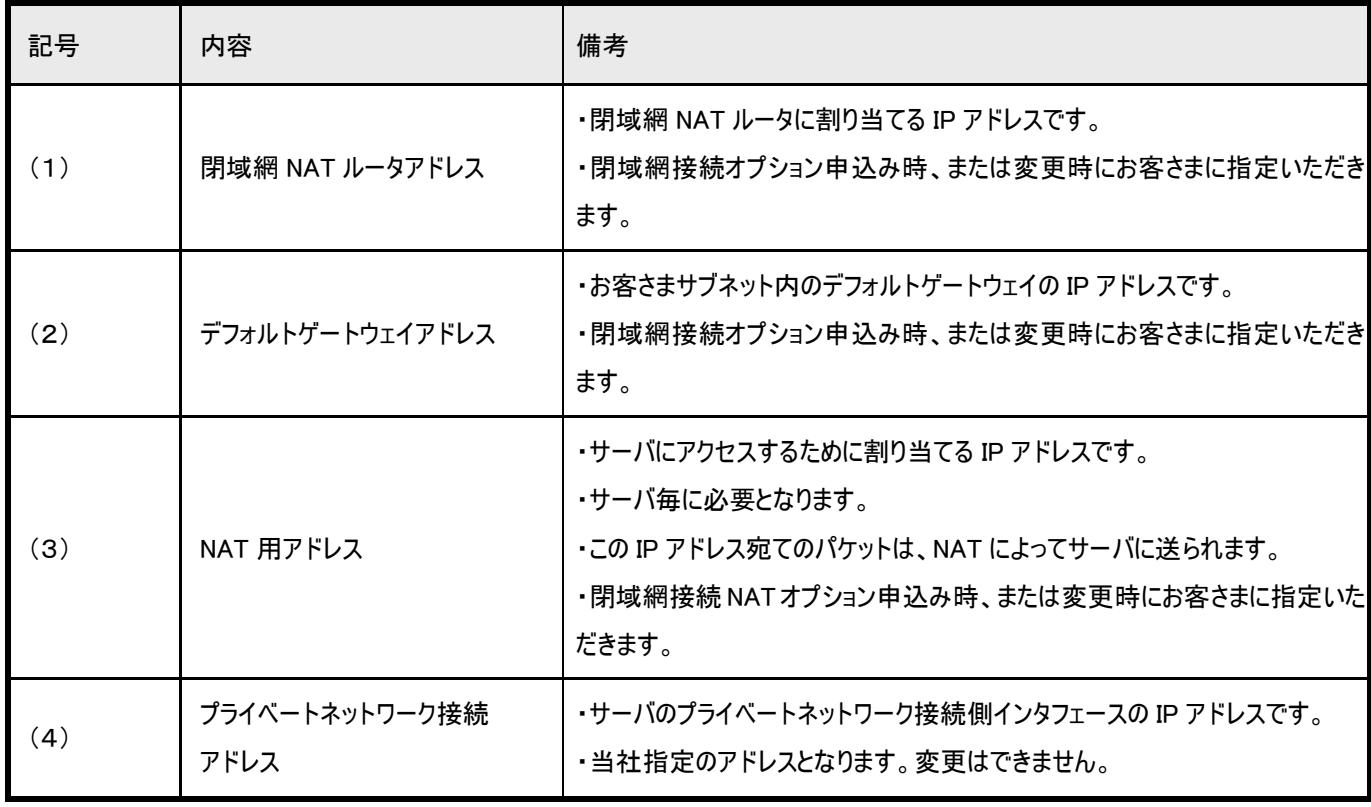

#### 2.9. IP アドレス設計例

IP アドレス設計例を以下に示します。

<前提条件>

・お客さまネットワークは 192.168.0.0/16 で構成されているものとします。

- ・お客さまサブネットとして、192.168.50.0/24 を割り当て、データセンタ内で利用します。
- ・お客さまネットワーク機器(192.168.50.254)は、お客さまネットワークへのデフォルトゲートウェイとして設定します。

7

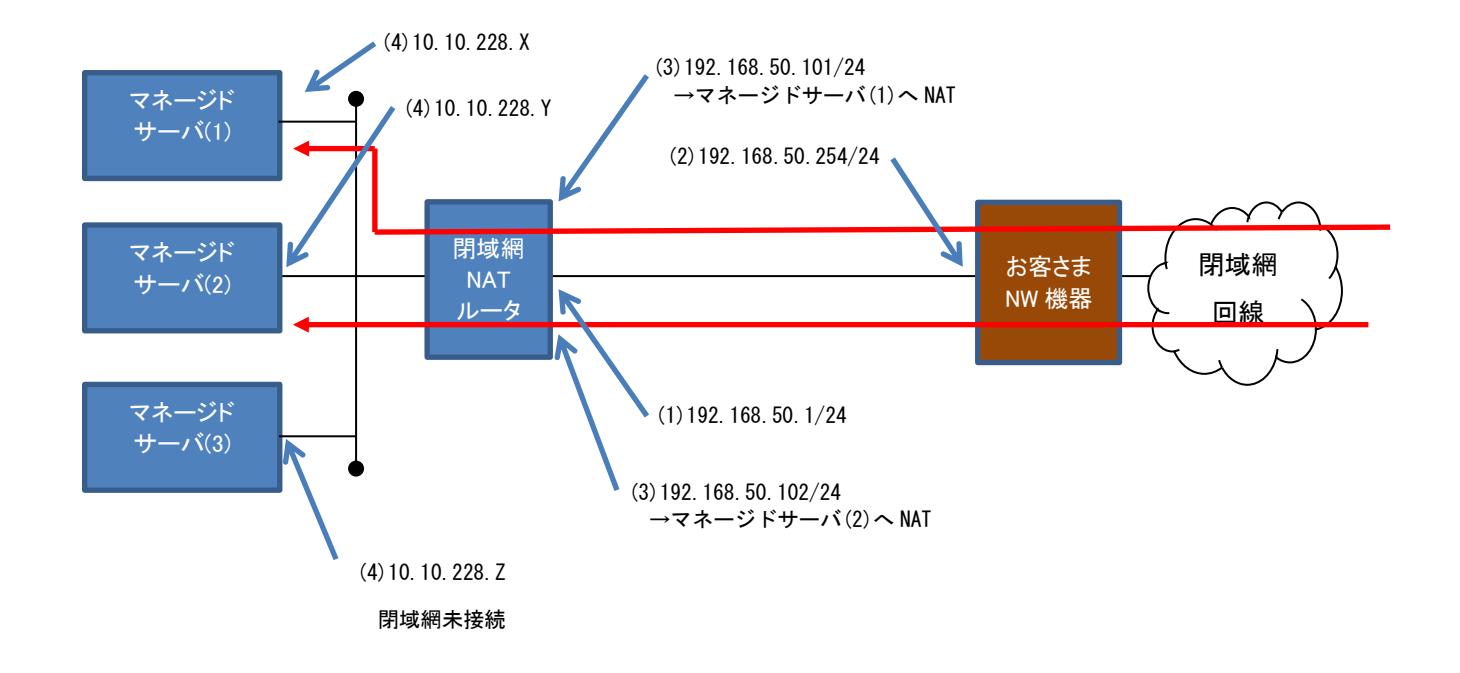

### 2.10.利用可能ポート番号

利用可能なポート番号は「スマートコネクト マネージドサーバ サービス仕様書」を参照ください。

### 2.11.制約事項

閉域網接続に関する制約事項は以下の通りです。

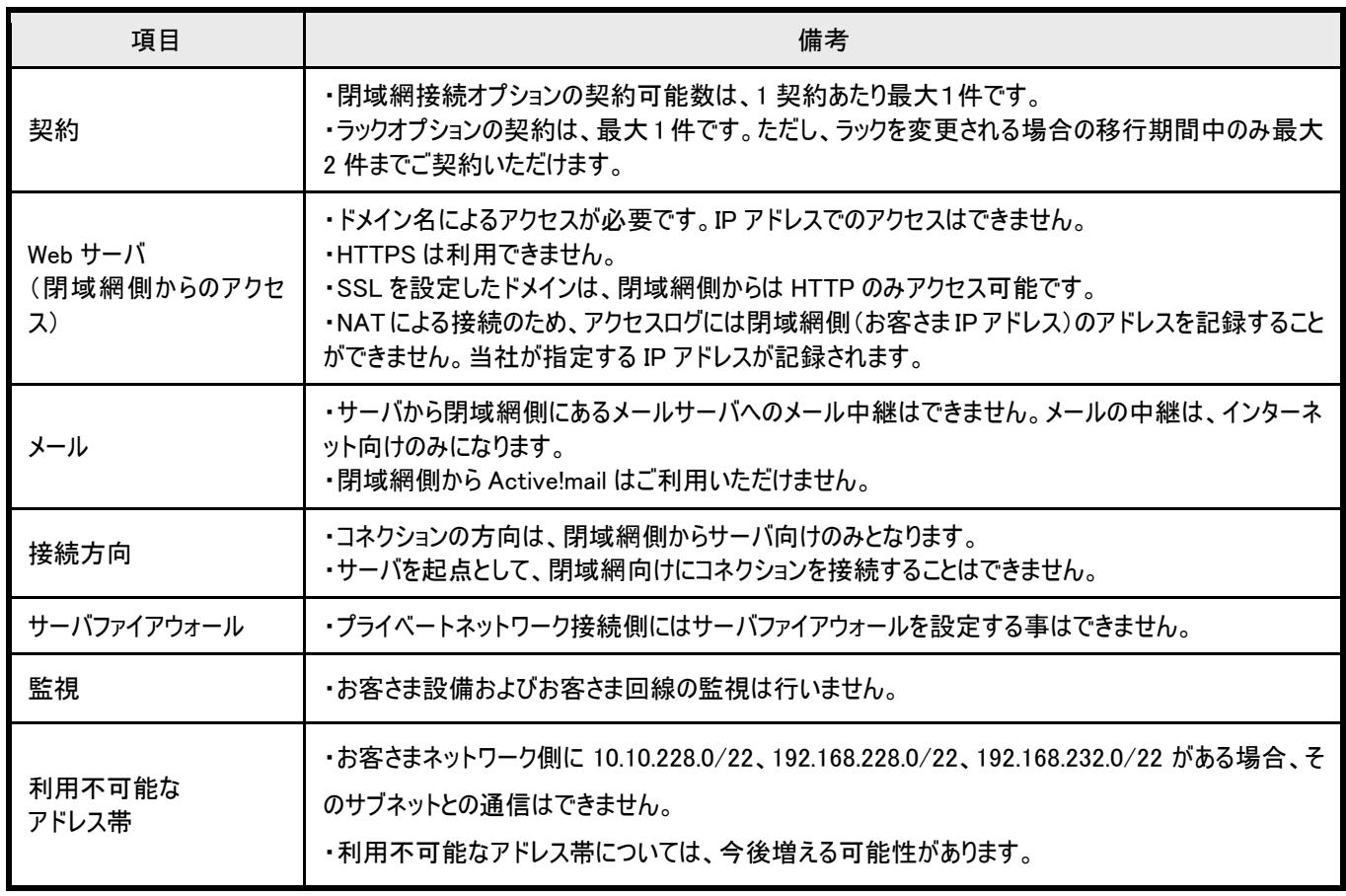

#### お客さまと当社の運用範囲は以下となります。 2.12.運用範囲

個別 1/4 ラックおよび個別 1/8 ラックの運用範囲は以下の通りです。

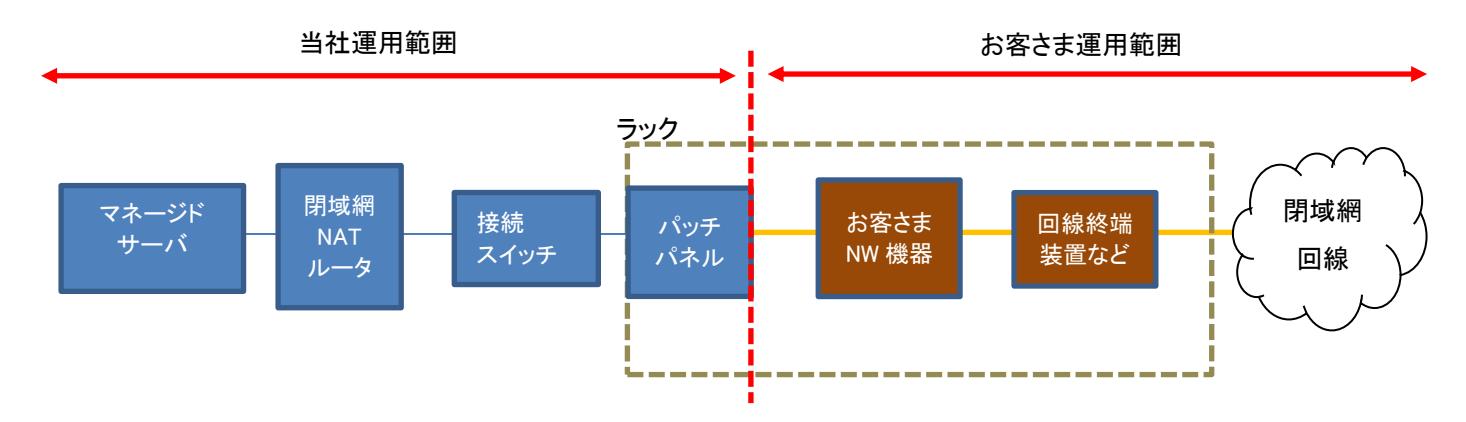

共用ラックの場合は、以下の通りです。

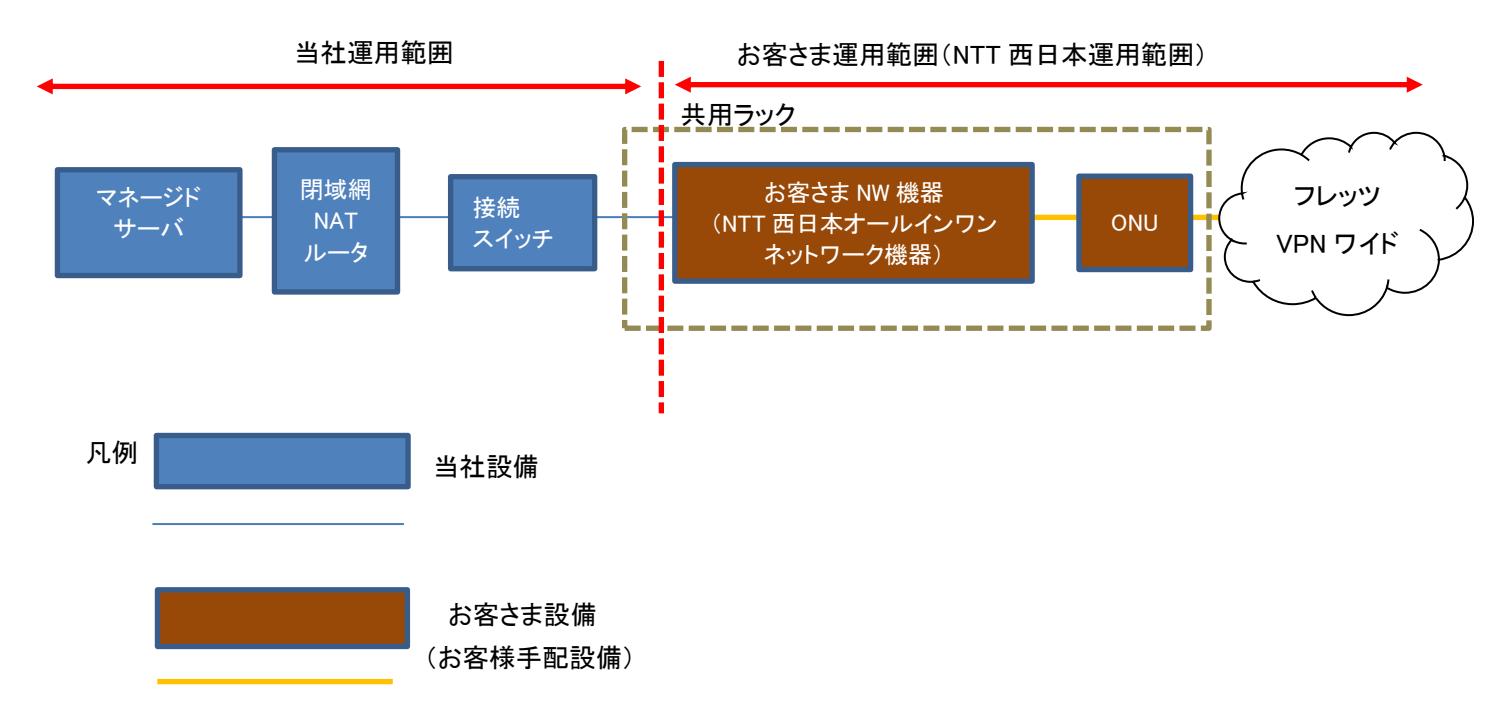

当社設備~お客さまラック間のケーブルに関する注意

・ケーブルの導通監視は実施しませんので、故障時はお客さまから申告していただく必要があります。

・ケーブル故障の場合、ケーブルの張替え(有料)に合意いただき、工事を実施いたします。

## 2.13.運用支援(リモートハンド)

ラック内機器の運用範囲は以下となります。

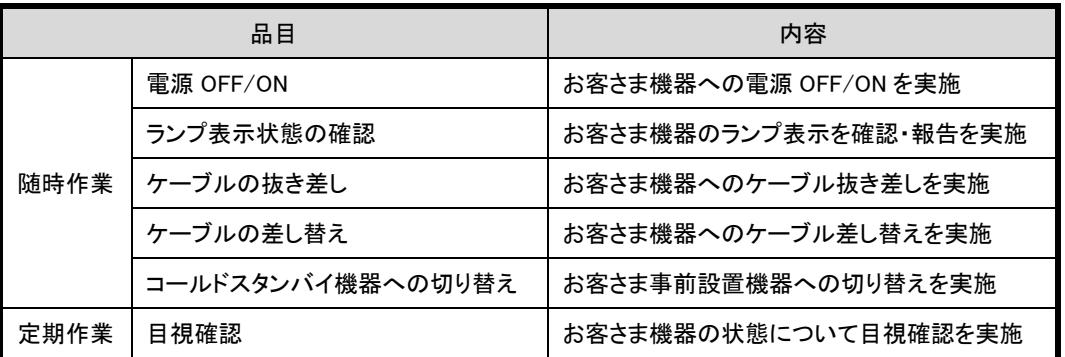

 ※事前に用意いただいた手順書に基づき双方で確認した作業内容を実施します。事前に作業内容の合意がなされない場合、 リモートハンドの作業はお受けできません。

※目視作確認作業は、平日(月~金)に実施します。作業時刻の指定はできません。

 ※随時作業については、お客さまからの指示に基づき、24 時間 365 日ラック内にお預かりする設備に対して作業を実施します。 なお、受け付け電話番号はお申し込み後にお知らせします。

# 3.お申込み(新規・変更・解約)

#### 3.1.開始までの所要期間

オプション開通までの所要期間は以下のとおりとなります。

営業日の起算は、必要事項が全て記載された申込を当社で受け付けた営業日からの日数となります。

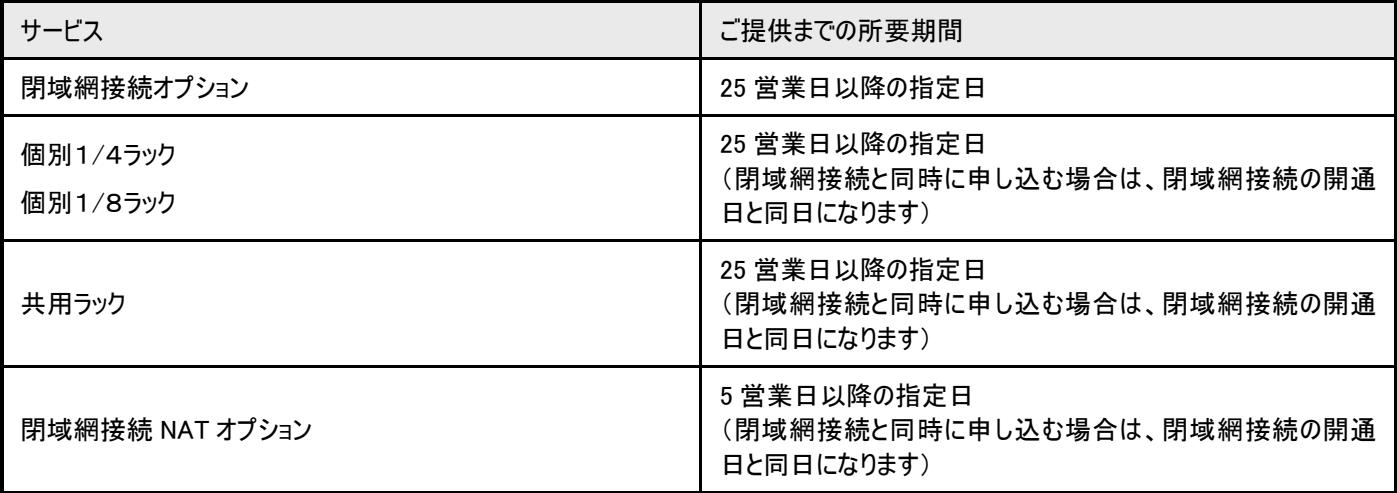

#### 3.2.変更の所要期間

オプションにかかわる設定変更の所要期間は以下のとおりとなります。

営業日の起算は、必要事項が全て記載された申込を当社で受け付けた営業日からの日数となります。

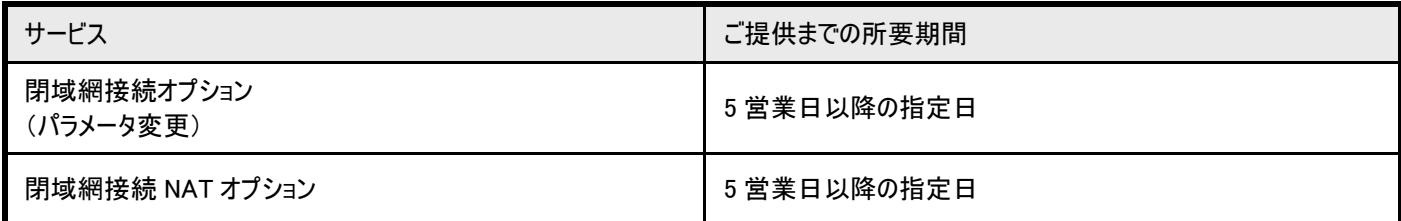

3.3.サービス解約までの所要期間

基本サービスとオプションサービスの解約までの所要期間は以下のとおりとなります。

営業日の起算は、必要事項が全て記載された申込を当社で受け付けた営業日からの日数となります

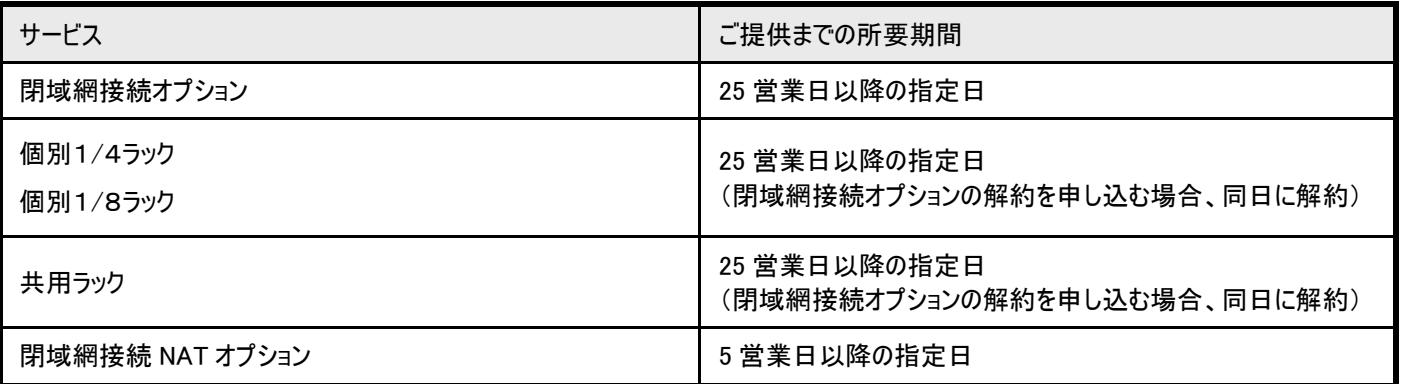

#### 3.4.サービス開始までの流れ

サービス開始までの流れは以下のとおりとなります。

1. お申込み

申込書をダウンロードいただき、記入・捺印の上当社まで送付ください。

2. データセンタ情報の通知

お客さまにご利用いただくデータセンタの住所・フロア・ラック番号などをお知らせします。

3. 回線工事・機器工事の手配

ラック内への回線工事や機器工事の手配をお願いいたします。なお、工事が可能となるのは開通希望日以降となりますのでご 注意ください。

4. 入館申請

回線工事や機器工事のための入館申請を実施ください。申請方法についてはマニュアルを送付いたします。

5. 回線工事・機器工事

ラック内に当社設備と接続するためのパッチパネルを準備しています。お客さまの機器とパッチパネルを接続してください。

# 4.用語集

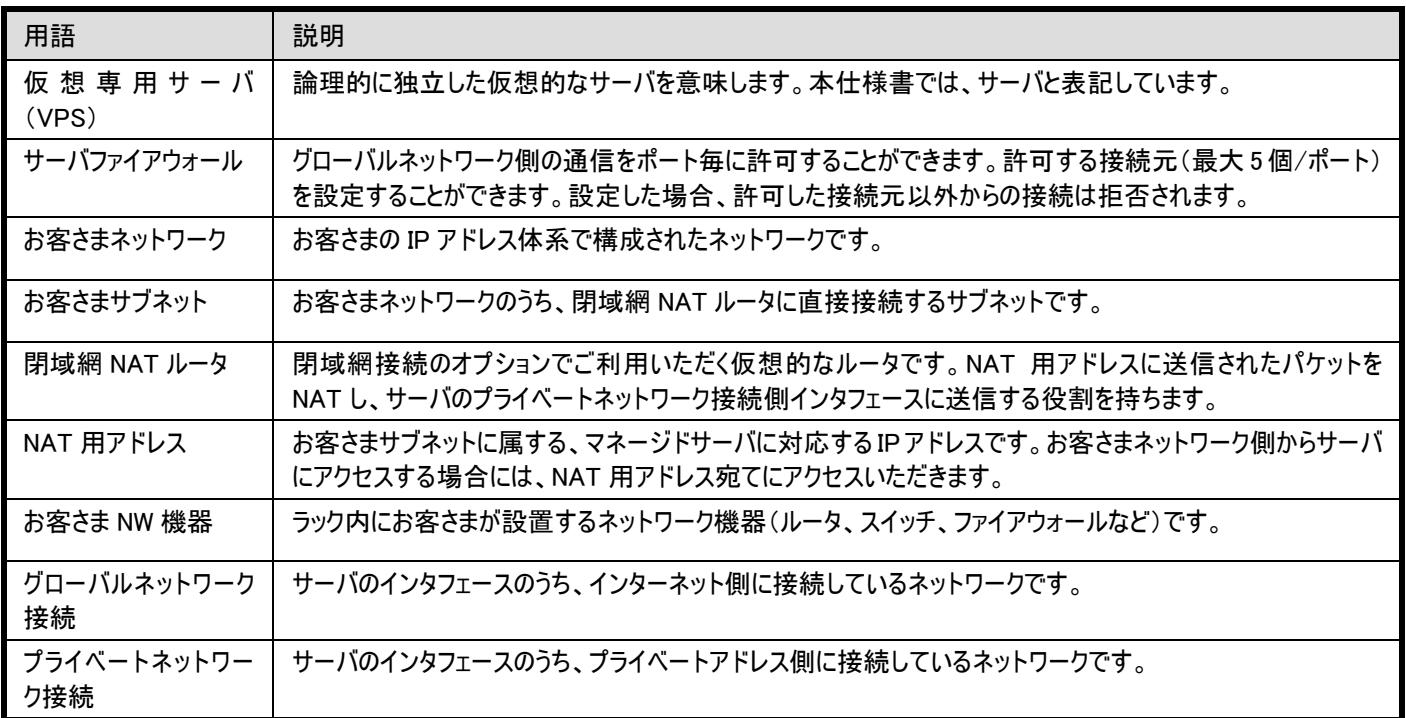

# 5.変更履歴

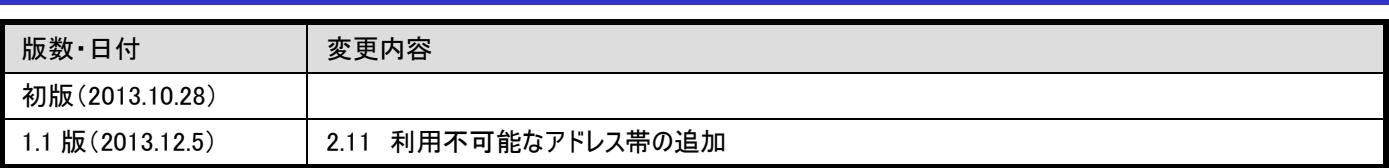